```
## Religious identification now (Y) and at age 16 (X)
## Table 2.6, p. 26, in Agresti, A. (1990, Categorical Data Analysis,
## Wiley: New York)
relig <- matrix(c(918, 27, 1, 70, 30, 351, 0, 37, 1, 1, 28, 1, 29,
               5, 0, 25), ncol = 4, byrow = TRUE)
rownames(relig) <- c("Protestante", "Católica", "Judia", 
                   "Nenhuma ou outra")
colnames(relig) <- c("Protestante", "Católica", "Judia", 
                   "Nenhuma ou outra")
# Tabela com os totais
addmargins(relig)
               Protestante Católica Judia Nenhuma ou outra Sum
Protestante 918 27 1 70 1016
Católica \begin{array}{ccccccccc}\n & & & & & & & 30 & & 351 & 0 & & & & 37 & 418 \\
\text{Judia} & & & & & & 1 & & 28 & & & 1 & 31\n\end{array}Judia 1 1 28 1 31
Nenhuma ou outra 29 5 0 25 59
Sum 978 384 29 133 1524
# Distribuição conjunta
dconj <- prop.table(relig)
print(dconj, digits = 2)
               Protestante Católica Judia Nenhuma ou outra
Protestante 0.60236 0.01772 0.00066 0.04593
Católica 0.01969 0.23031 0.00000 0.02428
Judia 0.00066 0.00066 0.01837 0.00066
Nenhuma ou outra 0.01903 0.00328 0.00000 0.01640
# Distribuição marginal de Y (religião atual)
dmargy \leq margin.table(dconj, margin = 2)
print(dmargy, digits = 2)
     Protestante Católica Judia Nenhuma ou outra
          0.642 0.252 0.019 0.087
barplot(dmargy, xlab = "Religião atual", ylab = "Proporção")
box()
# Distribuição condicional de Y | X (religião aos 16 anos)
dcondy \leq prop.table(relig, margin = 1)
print(dcondy, digits = 2)
               Protestante Católica Judia Nenhuma ou outra
Protestante 0.904 0.027 0.00098 0.069
Católica 0.072 0.840 0.00000 0.089
Judia 0.032 0.032 0.90323 0.032
Nenhuma ou outra 0.492 0.085 0.00000 0.424
```
1

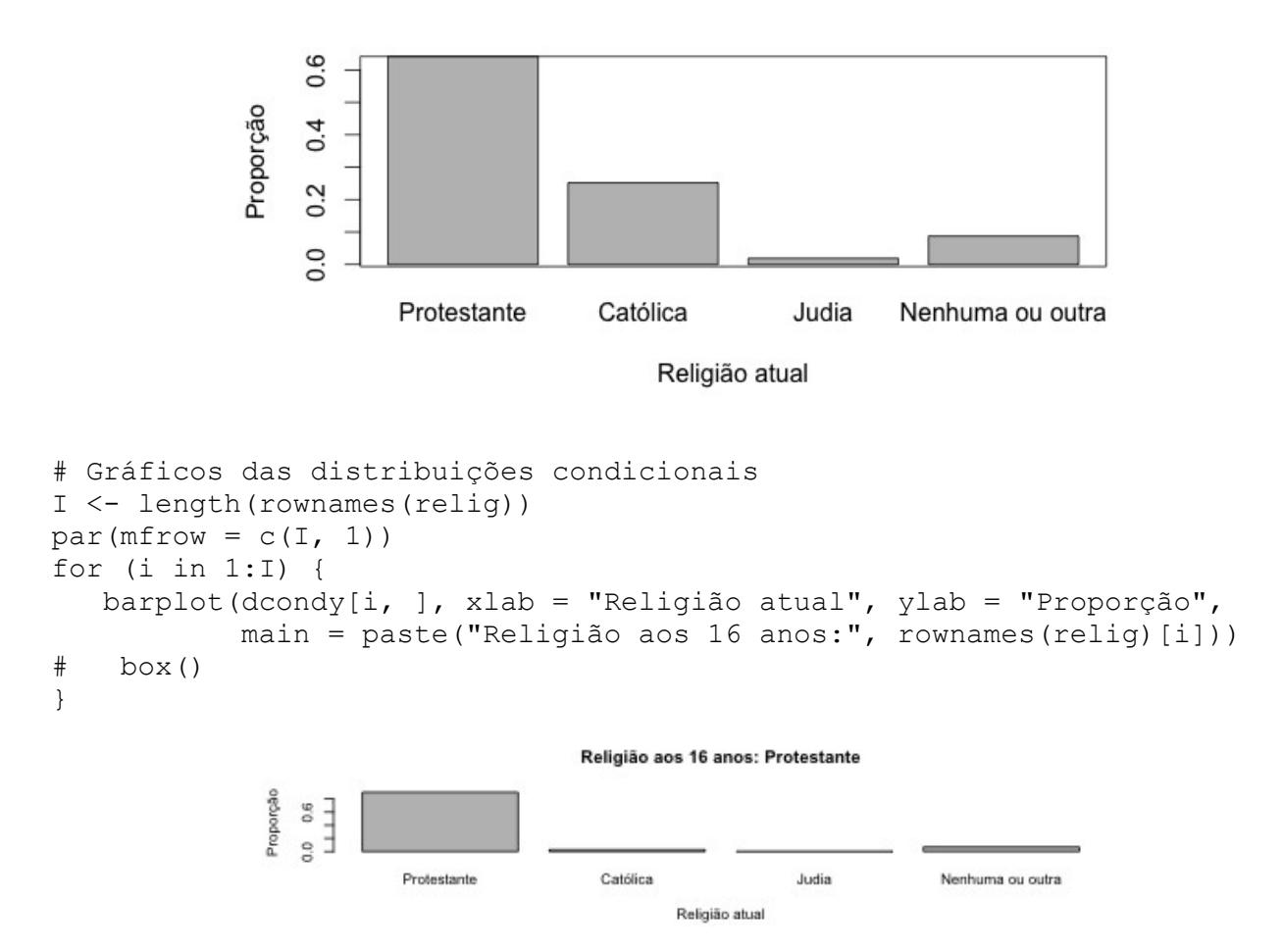

Religião aos 16 anos: Católica

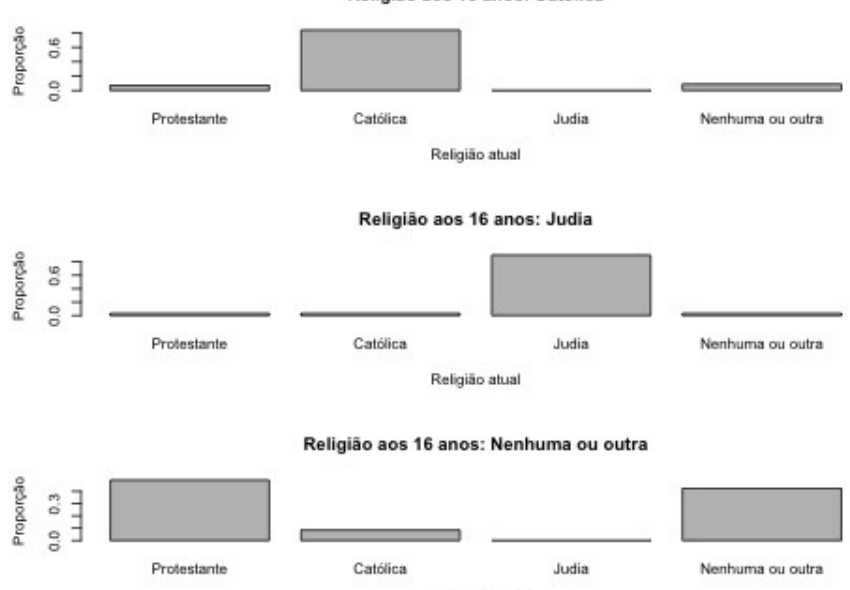

Religião atual

```
## Cálculo de tau^
# Distribuição marginal de X
dmargx <- margin.table(dconj, margin = 1)
vy \leq -1 - sum(dmary^2)vyx <- 1 - sum(dmargx * rowSums(dcondy^2))
tauc <-1 - vyx / vycat("\n Estimativas:")
cat("\n Prob. de classificação incorreta:", vy)
cat("\n Média da prob. cond. de classificação incorreta:", vyx)
cat("\n tau:", tauc)
Estimativas:
 Prob. de classificação incorreta: 0.5167133
 Média da prob. cond. de classificação incorreta: 0.221903
 tau: 0.5705491
```
## Notas

1. Como interpretar a estimativa de  $\tau$  (tau) acima?

2. Escreva uma função para o gráfico das distribuições condicionais e utilizando a função apply, substitua a execução em laço (for).

3. Apresente outra forma de calcular vxy acima.

4. Procure refazer o exemplo com outros pacotes (SAS, SPSS, etc).